# CSE 373: Data Structures and Algorithms

Lecture 9: Trees

## **Set ADT**

- set: A collection that does not allow duplicates
	- We don't think of a set as having indexes; we just add things to the set in general and don't worry about order
- basic set operations:  $\bullet$ 
	- insert: Add an element to the set (order doesn't matter).
	- remove: Remove an element from the set.
	- search: Efficiently determine if an element is a member of the set.

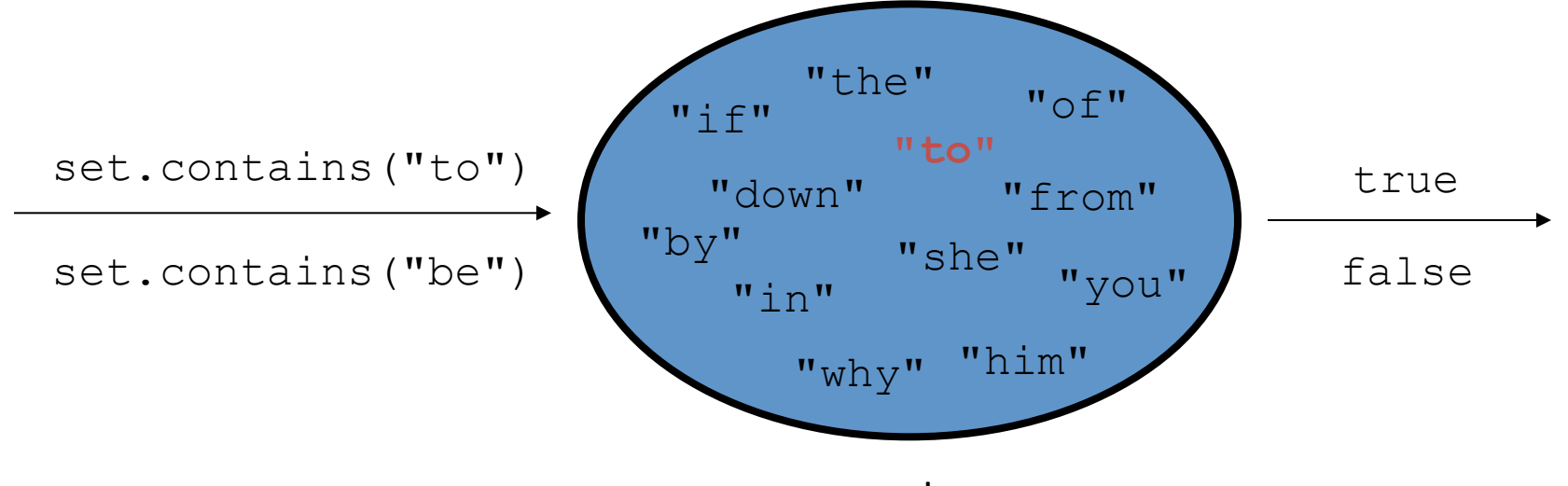

 $\overline{2}$ 

## Sets in computer science

• Databases:

 $-$  set of records in a table

• Search engines:

 $-$  set of URLs/webpages on the Internet

- Real world examples:
	- $-$  set of all products for sale in a store inventory
	- $-$  set of friends on Facebook
	- $-$  set of email addresses

## Using Sets

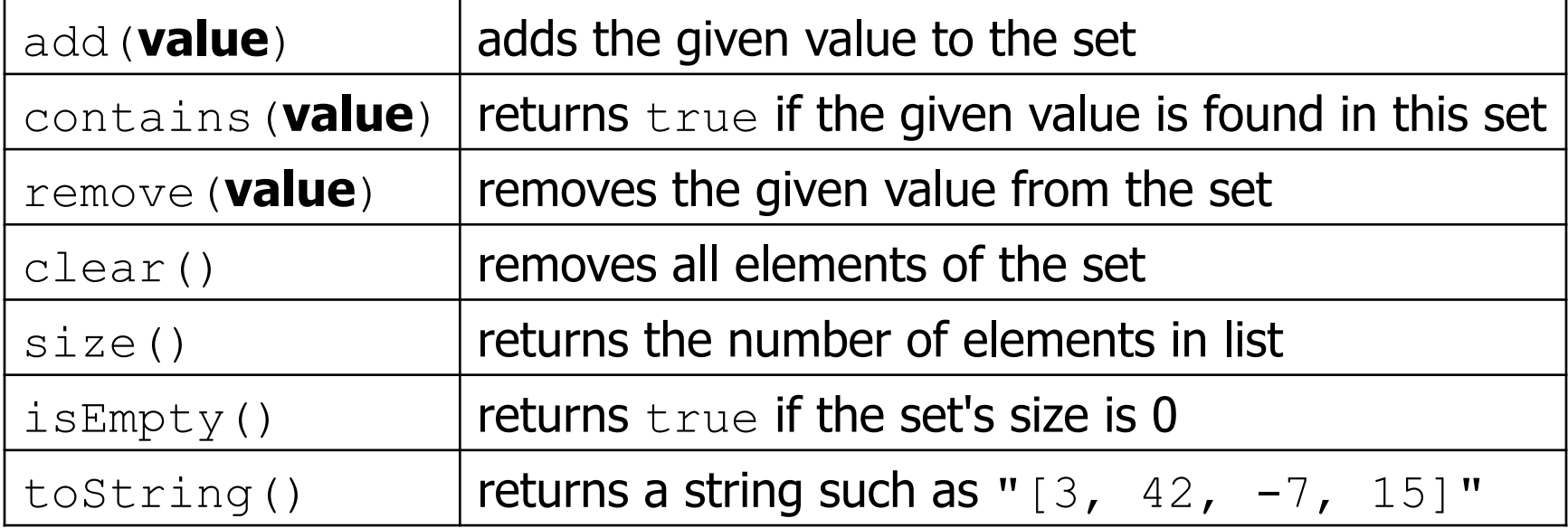

```
List<String> list = new ArrayList<String>();
Set<Integer> set = new TreeSet<Integer>(); // empty 
Set<String> set2 = new HashSet<String>(list);
```
– can construct an empty set, or one based on a given collection

#### More Set operations

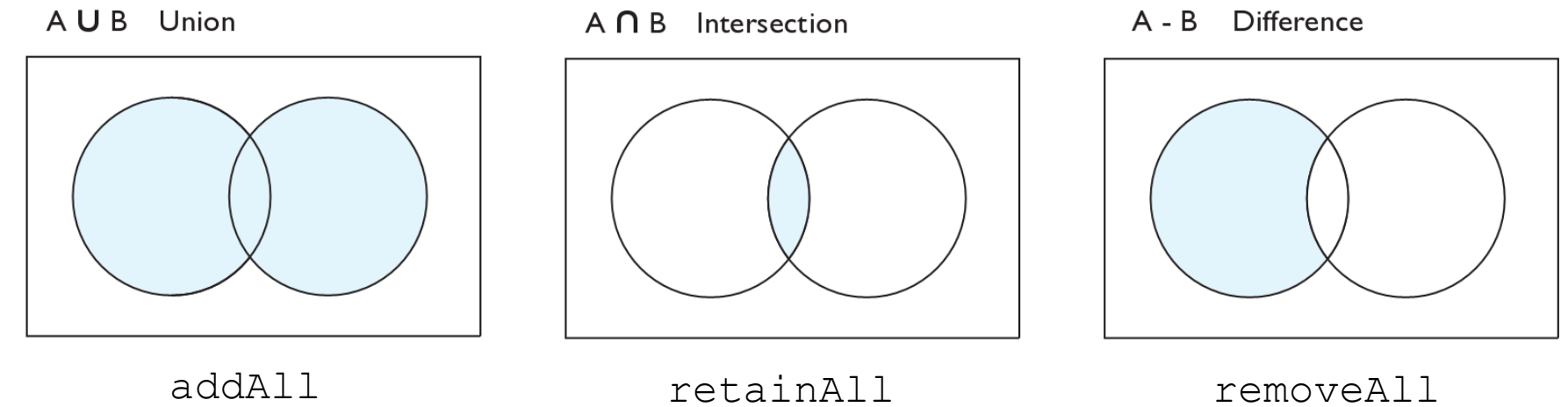

| addAll (collection) | adds all elements from the given collection to this set             |
|---------------------|---------------------------------------------------------------------|
| containsAll (COII)  | returns true if this set contains every element from given set      |
| equals (set)        | returns true if given other set contains the same elements          |
| iterator()          | returns an object used to examine set's contents                    |
| removeAll (COII)    | removes all elements in the given collection from this set          |
| retainAll (COII)    | removes elements <i>not</i> found in given collection from this set |
| toArray()           | returns an array of the elements in this set                        |

## Accessing elements in a Set

#### for (**type name : collection**) {<br>**statements**; }

• Provides a clean syntax for looping over the elements of a Set, List, array, or other collection

```
Set < Double>qrades = new TreeSet < Double>for (double grade : grades) { 
     System.out.println("Student grade: " + grade); 
}
```
 $-$  needed because sets have no indexes; can't get element i

## Sets and ordering

•  $HashSet:$  elements are stored in an unpredictable order

Set<String> names = new **HashSet**<String>(); names.add("Jake"); names.add("Robert"); names.add("Marisa"); names.add("Kasey"); System.out.println(names); **// [Kasey, Robert, Jake, Marisa]** 

•  $TreeSet: elements are stored in their "natural"$ sorted order

Set<String> names = new **TreeSet**<String>(); **// [Jake, Kasey, Marisa, Robert]** 

## Implementing Set ADT

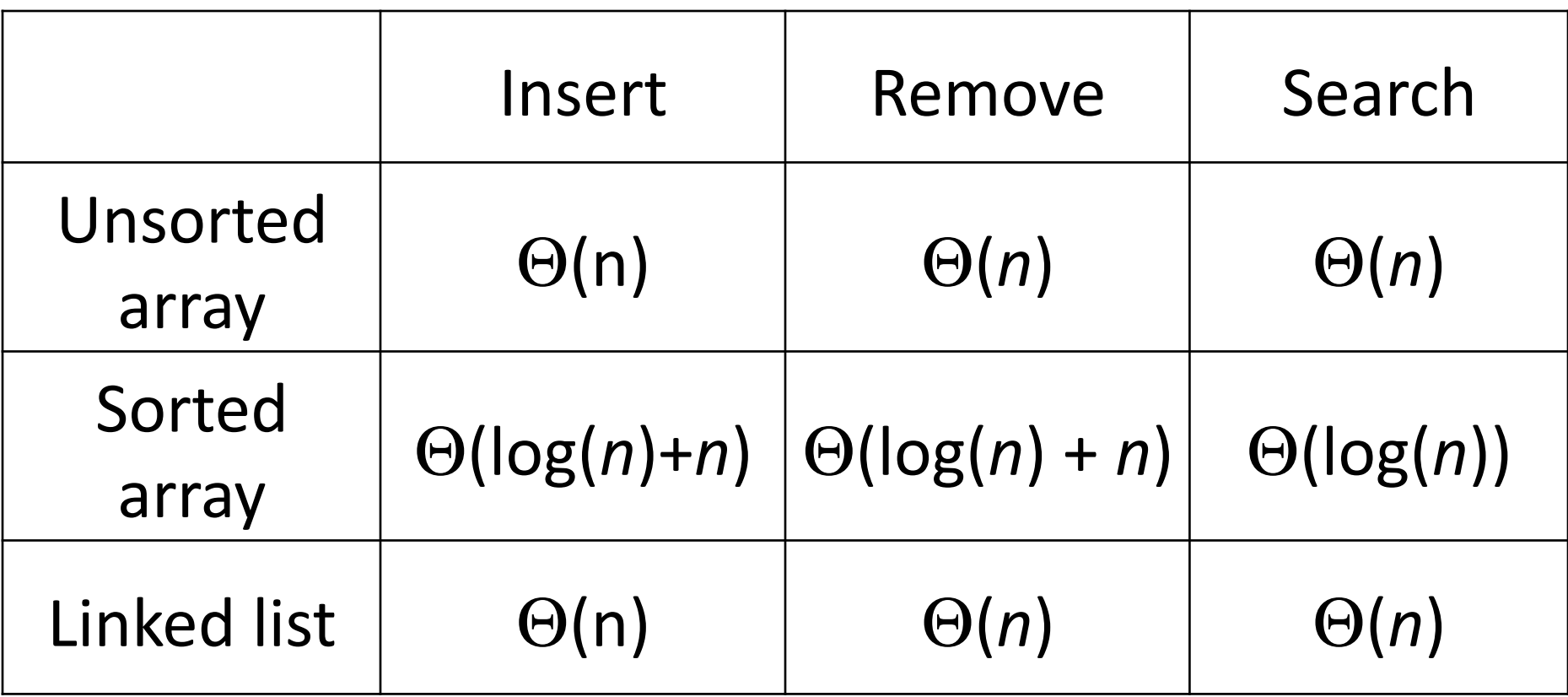

#### **Trees**

- **tree**: A directed, acyclic structure of linked nodes.
	- $-$  *directed*: Has one-way links between nodes.
	- $-$  *acyclic*: No path wraps back around to the same node twice.
	- $-$  **binary tree**: One where each node has at most two children.
- A binary tree can be defined as either:
	- $-$  empty (null), or
	- $-$  a **root** node that contains:
		- data,
		- a left subtree, and
		- a **right** subtree.
		- $-$  (The left and/or right subtree could be empty.)

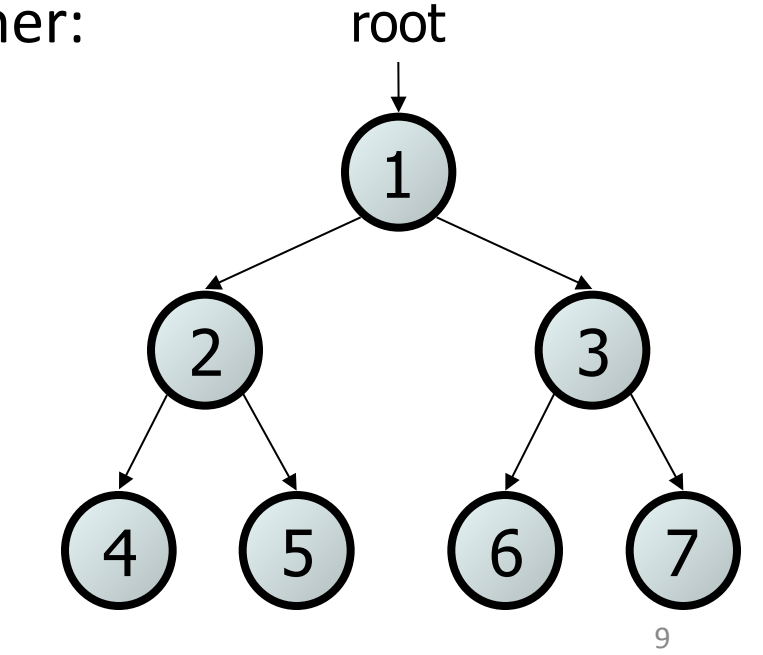

## Trees in computer science

- folders/files on a computer
- family genealogy; organizational charts  $\bullet$
- AI: decision trees  $\bullet$
- compilers: parse tree  $- a = (b + c) * d;$
- cell phone T9

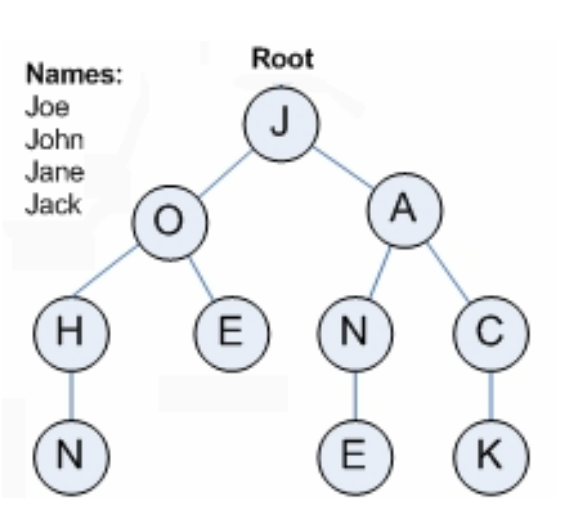

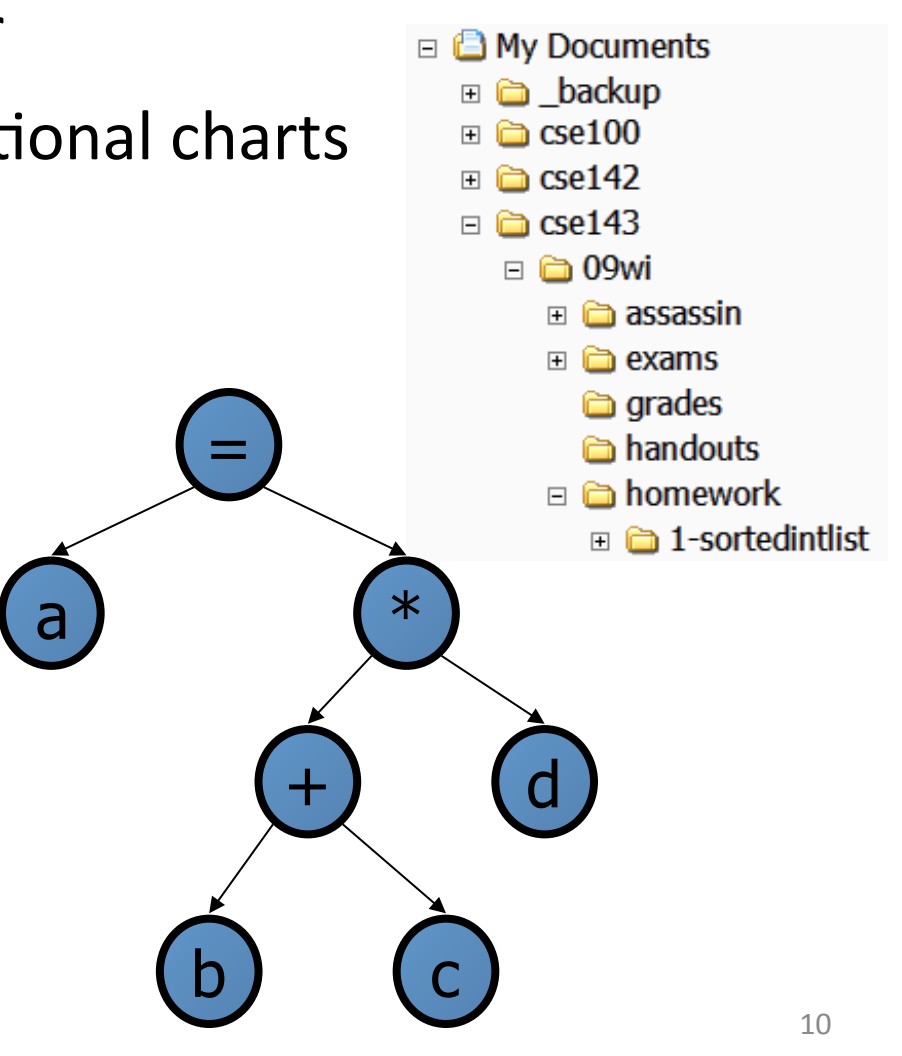

# **Terminology**

- **node**: an object containing a data value and left/right children
- **root**: topmost node of a tree
- **leaf**: a node that has no children
- **branch**: any internal node; neither the root nor a leaf

- **parent**: a node that refers to this one
- **child**: a node that this node refers to
- sibling: a node with common parent

6

2) (3)

5

1

root

### StringTreeNode class

```
// A StringTreeNode object is one node in a binary tree of Strings. 
public class StringTreeNode { 
     public String data; // data stored at this node 
    public StringTreeNode left; // reference to left subtree
     public StringTreeNode right; // reference to right subtree
     // Constructs a leaf node with the given data. 
     public StringTreeNode(String data) { 
         this(data, null, null); 
 } 
     // Constructs a leaf or branch node with the given data and links. 
     public StringTreeNode(String data, StringTreeNode left, 
        StringTreeNode right) { 
        this.data = data;
         this.left = left; 
        this. right = right;
     } 
}
```
## Binary search trees

- **binary search tree** ("BST"): a binary tree that is either:
	- $-$  empty (null), or
	- $-$  a root node R such that:
		- every element of R's left subtree contains data "less than" R's data,
		- every element of R's right subtree contains data "greater than" R's,
		- R's left and right subtrees are also binary search trees.

• BSTs store their elements in  $\overline{ }$ sorted order, which is helpful for searching/sorting tasks.

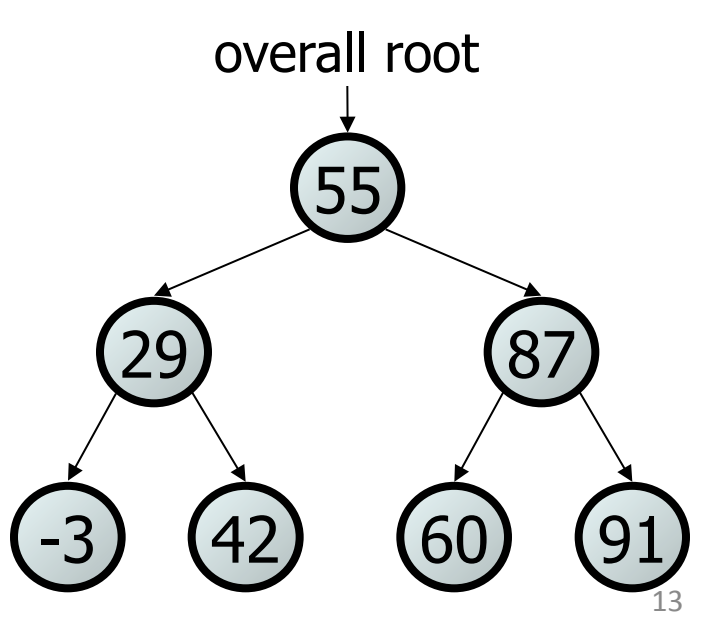

#### **Exercise**

• Which of the trees shown are legal binary search trees?

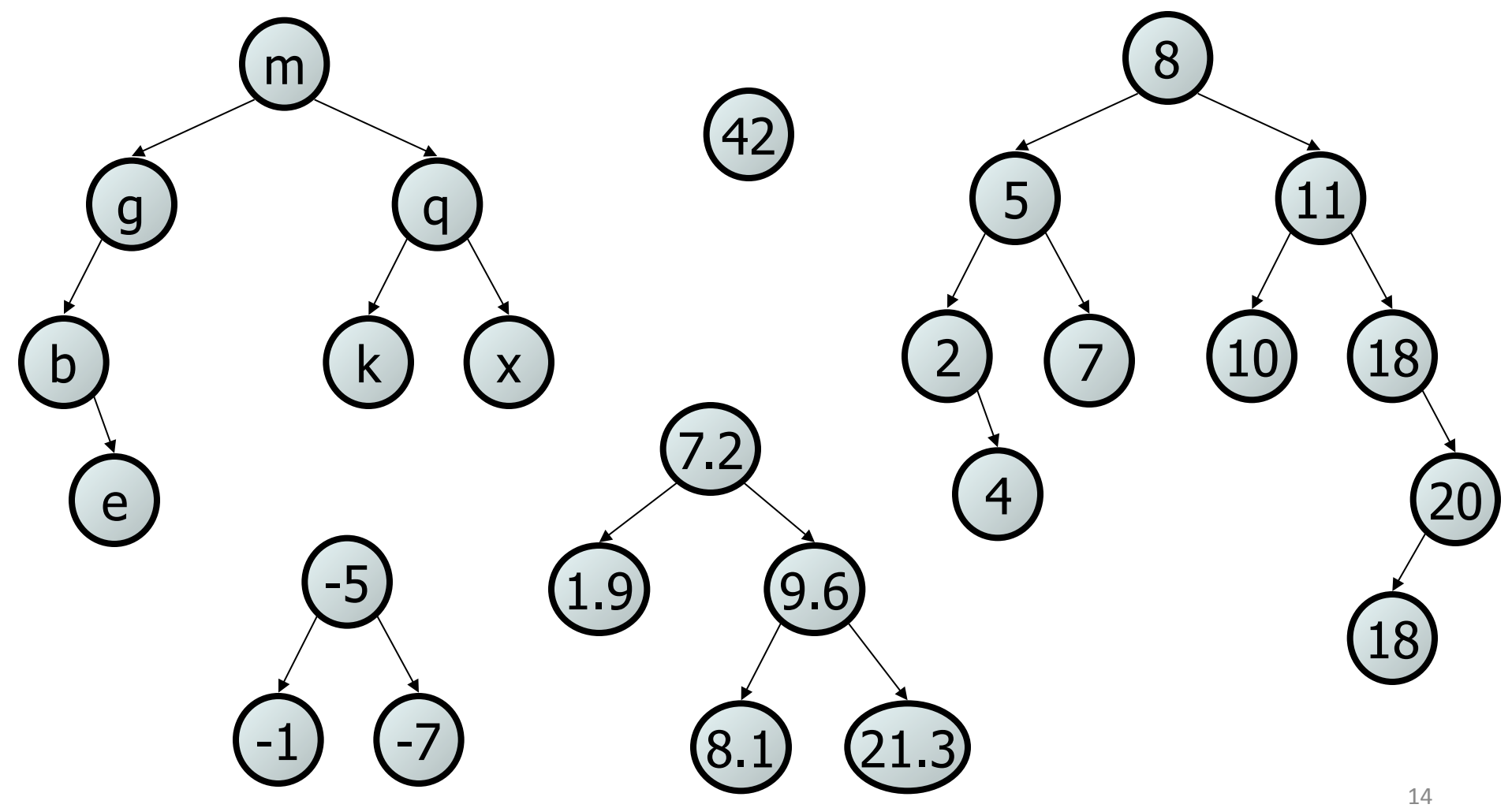

# **Programming with Binary Trees**

- Many tree algorithms are recursive
	- Process current node, recur on subtrees
	- Base case is empty tree  $\left(\begin{smallmatrix} 1 & 1 \\ 1 & 1 \end{smallmatrix}\right)$
- traversal: An examination of the elements of a tree.
	- A pattern used in many tree algorithms and methods
- Common orderings for traversals:
	- pre-order: process root node, then its left/right subtrees
	- in-order: process left subtree, then root node, then right
	- post-order: process left/right subtrees, then root node

## Tree Traversal (in order)

```
// Returns a String representation of StringTreeSet with elements in 
// their "natural order" (e.g., [Jake, Kasey, Marisa, Robert]). 
public String toString() { 
     String str = "[" + toString(root); 
    if (str.length() > 1) { str = str.substring(0, str.length()-2); }
     return str + "]"; 
} 
// recursive helper; in-order traversal 
private String toString(StringTreeNode root) { 
     String str = ""; 
    if (root != null) {
         str += toString(root.left); 
         str += root.data + ", "; 
         str += toString(root.right); 
 } 
     return str; 
}
```